# **istacpy**

**Instituto Canario de Estadistica (ISTAC)**

**May 06, 2021**

# **CONTENTS**

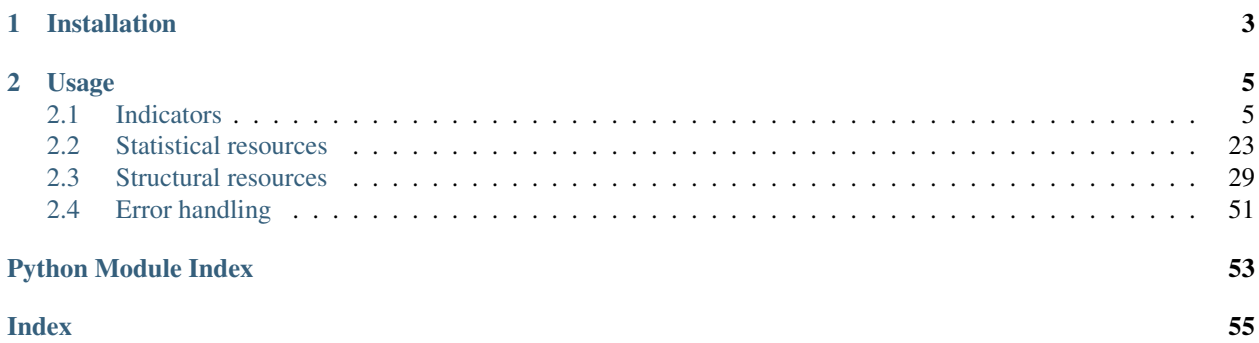

istacpy is a Python package for obtaining open data from [Instituto Canario de Estadística \(ISTAC\).](http://www.gobiernodecanarias.org/istac/) It provides a wrapper to the [open API catalog.](https://www3.gobiernodecanarias.org/aplicaciones/appsistac/api)

**CHAPTER**

**ONE**

# **INSTALLATION**

<span id="page-6-0"></span>pip install istacpy

### **CHAPTER**

**TWO**

# **USAGE**

<span id="page-8-0"></span>The package is divided into several modules depending on the resource you want to retrieve:

# <span id="page-8-1"></span>**2.1 Indicators**

### **2.1.1 istacpy.indicators.lite**

This is a lite version of the rest of the indicators API. It's a kind of wrapper to facilitate the access to indicators data. It's not as powerful as the underneath functions but it hides a lot of the business logic of the API, so it's quite suitable to quickly retrieve information.

An indicator is defined by three dimensions: geographical, time and measure. Through this lite submodule the idea is to reduce these dimensions setting a custom user value for each one:

#### **Import the module**

First of all, you have to import the right submodule:

```
>>> from istacpy.indicators.lite import indicators
```
#### **Look for subjects**

Indicators are grouped in subjects. For this purpose the function istacpy.indicators.lite.indicators. get\_subjects() is provided. Access easily to these subjects:

```
>>> indicators.get_subjects()
(('011', 'Territorio y usos del suelo'),
 ('012', 'Medio ambiente'),
('021', 'Población'),
('022', 'Movimiento natural'),
('023', 'Movimientos migratorios'),
 ...
```
Each tuple represents: subject code and subject title. Subjects are sorted by its code.

#### **Look for indicators**

For this purpose the function istacpy.indicators.lite.indicators.get\_indicators() is provided. Look for indicators using a *subject code*:

```
>>> indicators.get_indicators(subject_code='022')
(('DEFUNCIONES', 'Defunciones'),
('DEFUNCIONES_HOMBRES', 'Defunciones. Hombres'),
('DEFUNCIONES_MUJERES', 'Defunciones. Mujeres'),
 ('MATRIMONIOS_SEXO_DIFERENTE',
  'Matrimonios. Entre cónyuges de diferente sexo'),
  ...
```
Each tuple represents: indicator code and indicator title. Indicators are sorted by its code. No need to paginate results since all them are retrieved at once.

You can even search for indicators within a certain subject and using a query string. For instance, let's say you want to find out data about births within the subject with code 022:

```
>>> indicators.get_indicators('nacimiento', subject_code='022')
(('NACIMIENTOS', 'Nacimientos'),
('NACIMIENTOS_HOMBRES', 'Nacimientos. Hombres'),
('NACIMIENTOS_MUJERES', 'Nacimientos. Mujeres'),
('TASA_FECUNDIDAD', 'Tasa de fecundidad'),
('TASA_FECUNDIDAD_10A14', 'Tasa de fecundidad. De 10 a 14 años'),
 ('TASA_FECUNDIDAD_15A19', 'Tasa de fecundidad. De 15 a 19 años'))
```
You are not restricted to look for indicators always within a subject. For instance, suppose you need to retrieve data about employment:

```
>>> indicators.get_indicators('empleo')
(('ACCIDENTES_TRABAJO_BAJA', 'Accidentes de trabajo con baja'),
 ('ACCIDENTES_TRABAJO_BAJA_JORNADAS',
  'Accidentes de trabajo con baja. Jornadas no trabajadas'),
 ('AFILIACIONES', 'Afiliaciones a la Seguridad Social'),
 ('AFILIACIONES_AGRICULTURA',
  'Afiliaciones a la Seguridad Social. Agricultura'),
 ('AFILIACIONES_ALOJAMIENTO',
  'Afiliaciones a la Seguridad Social. Servicios de alojamiento'),
  ...
```
#### **Internationalization**

As seen in previous examples, information is retrieved in Spanish. But it's also possible to set English as the default language of this lite indicators module:

```
>>> from istacpy.indicators.lite import i18n
>>> i18n.set_english()
```
Now you can search indicators using english terms and the returned values will (mostly) be also in english. In the next example indicators about *employment* will be looked for:

```
>>> indicators.get_indicators('employment')
(('AFILIACIONES_ASALARIADOS',
  'Affiliations to Social Security. Wage employment'),
 ('AFILIACIONES_ASALARIADOS_HOMBRES',
```
(continues on next page)

(continued from previous page)

```
'Affiliations to Social Security. Wage employment. Men'),
('AFILIACIONES_ASALARIADOS_MUJERES',
 'Affiliations to Social Security. Wage employment. Women'),
('AFILIACIONES_AUTONOMOS',
 'Affiliations to Social Security. Self-employment'),
('AFILIACIONES_AUTONOMOS_HOMBRES',
 'Affiliations to Social Security. Self-employment. Men'),
 ...
```
It's possible to go back and enable again spanish language using  $i18n$ . set\_spanish().

Note: Not all data from API is fully translated to English. So please be patient if it's the case for you.

#### **Indicator**

Once you have identified which indicator you want to work with, it's time to get it from the API. To accomplish it, you will have to use the *indicator code*. Let's say you are interested in *population*, and more precisely, in the POBLACION indicator:

```
>>> indicator = indicators.get_indicator('POBLACION')
>>> indicator
POBLACION (Population)
```
For this purpose the class istacpy.indicators.lite.indicators.Indicator is provided. You can get more information about this indicator using the next method:

```
>>> indicator.info()
· Class: istacpy.indicators.lite.indicators.Indicator
· Indicator code: POBLACION
· Title: Population
· Subject: Not available
· Description: Number of persons according to official population figures, referred
˓→to 1 January of each year, drawn from the Municipal Population Register
· Geographical granularities: {'COUNTIES': 'C', 'ISLANDS': 'I', 'REGIONS': 'R',
˓→'MUNICIPALITIES': 'M'}
· Time granularities: {'YEARLY': 'Y'}
· Measures: {'ABSOLUTE': 'A', 'ANNUAL_PERCENTAGE_RATE': 'N', 'INTERPERIOD_PERCENTAGE_
˓→RATE': 'I', 'ANNUAL_PUNTUAL_RATE': 'M', 'INTERPERIOD_PUNTUAL_RATE': 'J'}
· Available years: 2000,2001,2002,2003,2004,2005,2006,2007,2008,2009,2010,2011,2012,
˓→2013,2014,2015,2016,2017,2018,2019
```
As you can see, every field contains helpful information:

- *Class*: shows the full qualified name of the indicator.
- *Indicator code*: shows the indicator code and can be also independently accessed through the code attribute.
- *Title*: shows the indicator title (internationalized if proceed) and can be also independently accessed through the title attribute.
- *Subject*: shows the subject where this indicator is included (internationalized if proceed) and can be also independently accessed through the subject attribute.
- *Description*: shows the indicator description (internationalized if proceed) and can be also independently accessed through the description attribute.
- *Geographical granularities*: shows the available geographical granularities for this indicator and can be also independently accessed through the geographical\_granularities attribute. It's a dict where *keys* are granularity codes and *values* are granularity ids (they will be use later).
- *Time granularities*: shows the available time granularities for this indicator and can be also independently accessed through the time\_granularities attribute. It's a dict where *keys* are granularity codes and *values* are **granularity ids** (they will be used later).
- *Measures*: shows the available measures for this indicator and can be also independently accessed through the measures attribute. It's a dict where *keys* are measure codes and *values* are measure ids (they will be used later).
- *Available years*: shows the available years (as time dimension) for this indicator and can be also independently accessed through the available\_years attribute. It's a list containing the available years for the different combinations of granularities and measures.

Note: It's possible that some available year has no data for a certain combination of granularities and measures, since available\_years is just a summary of all possible time slots.

Since this object internally uses an *[istacpy.indicators.indicators](#page-22-0)* method to retrieve data from API, you can always access this information through indicator.api\_response.

#### **Indicator Data**

Once you have inspected our indicator, you are ready to get some data from it. For this purpose the method istacpy. indicators.lite.indicators.Indicator.get\_data() is provided. Suppose you need to know the evolution of population on every Canary island. Query this through the next sentence:

```
>>> data = indicator.get_data(geo='I')
>>> data
POBLACION (Población)
<2000,2001,2002,2003,2004,2005,2006,2007,2008,2009,2010,2011,2012,2013,2014,2015,2016,
\rightarrow2017,2018,2019>
{'Lanzarote': (96310, 103044, 109942, 114715, 116782, 123039, 127457, 132366, 139506,
˓→141938, 141437, 142517, 142132, 141953, 141940, 143209, 145084, 147023, 149183,
˓→152289), 'Fuerteventura': (60124, 66025, 69762, 74983, 79986, 86642, 89680, 94386,
˓→100929, 103167, 103492, 104072, 106456, 109174, 106930, 107367, 107521, 110299,
˓→113275, 116886), 'Gran Canaria': (741161, 755489, 771333, 789908, 790360, 802247,
˓→807049, 815379, 829597, 838397, 845676, 850391, 852225, 852723, 851157, 847830,
˓→845195, 843158, 846717, 851231), 'Tenerife': (709365, 744076, 778071, 799889,
˓→812839, 838877, 852945, 865070, 886033, 899833, 906854, 908555, 898680, 897582,
˓→889936, 888184, 891111, 894636, 904713, 917841), 'La Gomera': (18300, 18990, 19098,
˓→19580, 21220, 21746, 21952, 22259, 22622, 22769, 22776, 23076, 22350, 21153, 20721,
→20783, 20940, 20976, 21136, 21503), 'La Palma': (82483, 84319, 85547, 85631, 84282, 1
˓→85252, 86062, 85933, 86528, 86996, 87324, 87163, 85468, 85115, 83456, 82346, 81486,
˓→81350, 81863, 82671), 'El Hierro': (8533, 9423, 10002, 10162, 10071, 10477, 10688,
˓→10558, 10753, 10892, 10960, 10995, 11033, 10979, 10675, 10587, 10587, 10679, 10798,
˓→10968)}
```
For this purpose the class istacpy.indicators.lite.indicators.IndicatorData is provided. Get more information about this data using the next method:

**>>>** data.info() · Class: istacpy.indicators.lite.indicators.IndicatorData

(continues on next page)

(continued from previous page)

```
· Indicator code: POBLACION
· Title: Población
· Geographical granularity: ISLANDS
· Time granularity: YEARLY
· Measure: ABSOLUTE
· Index: 2000,2001,2002,2003,2004,2005,2006,2007,2008,2009,2010,2011,2012,2013,2014,
˓→2015,2016,2017,2018,2019
· Columns: Lanzarote,Fuerteventura,Gran Canaria,Tenerife,La Gomera,La Palma,El Hierro
· Shape: (20, 7)
· Num. observations: 140
```
As you can see, every field contains helpful information:

- *Class*: shows the full qualified name of the indicator data.
- *Indicator code*: shows the indicator code and can be also independently accessed through the code attribute.
- *Title*: shows the indicator title (internationalized if proceed) and can be also independently accessed through the title attribute.
- *Geographical granularity*: shows the pinned geographical granularity for this dataset and can be also independently accessed through the geographical\_granularity attribute.
- *Time granularity*: shows the pinned time granularity for this dataset and can be also independently accessed through the time\_granularity attribute.
- *Measure*: shows the pinned measure for this dataset and can be also independently accessed through the measure attribute.
- *Index*: shows the index of the dataset as a tuple of **sorted** years. It can be also independently accessed through the index attribute.
- *Columns*: shows the columns of the dataset as a tuple of geographical locations. It can be also independently accessed through the columns attribute.
- *Shape*: shows a tuple with index size by columns size and can be also independently accessed through the shape attribute.
- *Num. observations*: shows the total number of observations within the dataset and can be also independently accessed through the num\_observations attribute.

Although data itself is not shown on  $info()$  calling, it's always available through .data attribute:

```
>>> data.data
{'Lanzarote': (96310,
  103044,
  109942,
  114715,
  116782,
  123039,
  127457,
  132366,
  139506,
  141938,
  141437,
  142517,
  142132,
  141953,
  141940,
  143209,
```
(continues on next page)

**istacpy**

(continued from previous page)

145084, 147023, 149183, 152289), 'Fuerteventura': (60124, 66025, 69762, ...

Note: Each indicator is linked to an indicator data. So, you can access extra information through this attribute data.indicator.

Since this object internally uses an *[istacpy.indicators.indicators](#page-22-0)* method to retrieve data from API, you can always access this information through data.api\_response.

#### **Convert to dataframe**

In case you are working with [Pandas](https://pandas.pydata.org/pandas-docs/stable/index.html) it's super easy to convert indicator data to dataframe:

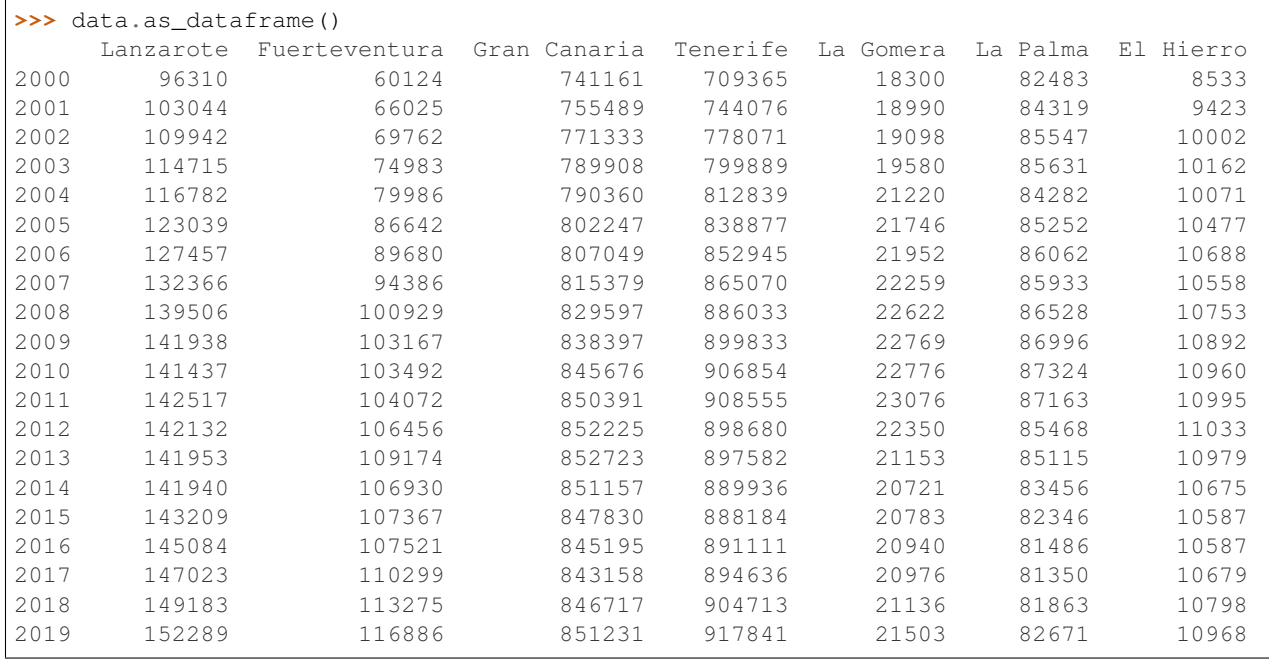

Important: pip install pandas is a required dependency in case you want to use .as\_dataframe() method.

For this purpose the method istacpy.indicators.lite.indicators.Indicator.as\_dataframe() is provided.

### **Convert to list**

It's also possible to flatten data and get a list of values as follows:

**>>>** data.as\_list() [96310, 103044, 109942, 114715, 116782, 123039, 127457, ... 10979, 10675, 10587, 10587, 10679, 10798, 10968]

For this purpose the method istacpy.indicators.lite.indicators.Indicator.as\_list() is provided.

#### <span id="page-14-0"></span>**Default values**

If no arguments are given, you will get data with default granularities and measures. More precisely, returned data will use the following specifications by default:

- Geographical granularity: will be set by default as the granularity with the largest available grain.
- Time granularity: will be set by default as the granularity with the largest available grain.
- Measure: will be set by default as the absolute measure.

For example, you could get data from *population* indicator as follows (using default values):

```
>>> data = indicator.get_data()
>>> data
POBLACION (Población)
<2000,2001,2002,2003,2004,2005,2006,2007,2008,2009,2010,2011,2012,2013,2014,2015,2016,
\rightarrow2017,2018,2019>
{'Canarias': (1716276, 1781366, 1843755, 1894868, 1915540, 1968280, 1995833, 2025951,
˓→2075968, 2103992, 2118519, 2126769, 2118344, 2118679, 2104815, 2100306, 2101924,
˓→2108121, 2127685, 2153389)}
```
Check the used values for granularities and measure as follows:

```
>>> data.geographical_granularity
'REGIONS'
>>> data.time_granularity
'YEARLY'
>>> data.measure
'ABSOLUTE'
```
#### **Query format**

One of the most important features of this module is to allow queries in an easy and powerful way. Let's see distinct use cases to demonstrate its capabitilies.

A population indicator will be used within the next examples:

```
>>> indicator = indicators.get_indicator('POBLACION')
>>> indicator.info()
· Class: istacpy.indicators.lite.indicators.Indicator
· Indicator code: POBLACION
· Title: Population
· Subject: Not available
· Description: Number of persons according to official population figures, referred
˓→to 1 January of each year, drawn from the Municipal Population Register
· Geographical granularities: {'REGIONS': 'R', 'ISLANDS': 'I', 'COUNTIES': 'C',
˓→'MUNICIPALITIES': 'M'}
· Time granularities: {'YEARLY': 'Y'}
· Measures: {'ABSOLUTE': 'A', 'ANNUAL_PERCENTAGE_RATE': 'N', 'INTERPERIOD_PERCENTAGE_
˓→RATE': 'I', 'ANNUAL_PUNTUAL_RATE': 'M', 'INTERPERIOD_PUNTUAL_RATE': 'J'}
· Available years: 2000,2001,2002,2003,2004,2005,2006,2007,2008,2009,2010,2011,2012,
˓→2013,2014,2015,2016,2017,2018,2019
```
Evolution of population in counties of Tenerife

**>>>** data = indicator.get\_data(geo='C|Tenerife')

```
>>> data.info()
· Class: istacpy.indicators.lite.indicators.IndicatorData
· Indicator code: POBLACION
· Title: Population
· Geographical granularity: COUNTIES
· Time granularity: YEARLY
· Measure: ABSOLUTE
· Index: 2000,2001,2002,2003,2004,2005,2006,2007,2008,2009,2010,2011,2012,2013,2014,
˓→2015,2016,2017,2018,2019
• Columns: Tenerife - Área Metropolitana, Tenerife Norte - Acentejo, Tenerife Norte -
\rightarrowDaute, Tenerife Norte - Icod, Tenerife Norte - Valle de La Orotava, Tenerife Sur -
˓→Abona,Tenerife Sur - Suroeste,Tenerife Sur - Valle de Güímar
· Shape: (20, 8)
· Num. observations: 160
```
Here we used the geo argument (for *geographical granularity*), indicating C for COUNTIES and filtering by *Tenerife*. As we described in *[Default values](#page-14-0)*, measure is set to *absolute* when no value is provided.

#### Evolution of population in municipalities of Lanzarote and Fuerteventura

**>>>** data = indicator.get\_data(geo='M|Lanzarote,Fuerteventura')

```
>>> data.info()
· Class: istacpy.indicators.lite.indicators.IndicatorData
· Indicator code: POBLACION
· Title: Population
· Geographical granularity: MUNICIPALITIES
· Time granularity: YEARLY
· Measure: ABSOLUTE
```
(continues on next page)

(continued from previous page)

```
· Index: 2000,2001,2002,2003,2004,2005,2006,2007,2008,2009,2010,2011,2012,2013,2014,
˓→2015,2016,2017,2018,2019
· Columns: Arrecife,Haría,San Bartolomé,Teguise,Tías,Tinajo,Yaiza,Antigua,Betancuria,
˓→La Oliva,Pájara,Puerto del Rosario,Tuineje
· Shape: (20, 13)
· Num. observations: 260
```
Here we used the geo argument (for *geographical granularity*), indicating M for MUNICIPALITIES and filtering by *Lanzarote* and *Gran Canaria*. As we described in *[Default values](#page-14-0)*, measure is set to *absolute* when no value is provided.

Comparation of population in counties between 2009 and 2019

**>>>** data = indicator.get\_data(geo='C', time='Y|2009:2019')

```
>>> data.info()
· Class: istacpy.indicators.lite.indicators.IndicatorData
· Indicator code: POBLACION
· Title: Population
· Geographical granularity: COUNTIES
· Time granularity: YEARLY
· Measure: ABSOLUTE
· Index: 2009,2010,2011,2012,2013,2014,2015,2016,2017,2018,2019
· Columns: Lanzarote - Este,Lanzarote - Norte,Lanzarote - Suroeste,Fuerteventura -
˓→Centro,Fuerteventura - Norte,Fuerteventura - Sur,Gran Canaria - Área Metropolitana,
˓→Gran Canaria Norte - Centro Norte,Gran Canaria Norte - Noroeste,Gran Canaria Norte -
→ Oeste, Gran Canaria Sur - Sur, Gran Canaria Sur - Sureste, Tenerife - Área
˓→Metropolitana,Tenerife Norte - Acentejo,Tenerife Norte - Daute,Tenerife Norte -
→Icod, Tenerife Norte - Valle de La Orotava, Tenerife Sur - Abona, Tenerife Sur -
˓→Suroeste,Tenerife Sur - Valle de Güímar,La Gomera - Norte,La Gomera - Sur,La Palma -
˓→ Capitalina,La Palma - Noreste,La Palma - Noroeste,La Palma - Valle de Aridane,El
˓→Hierro - El Hierro
· Shape: (11, 27)
· Num. observations: 297
```
Here we used the geo argument (for *geographical granularity*), indicating C for COUNTIES and time argument (for *time granularity*), indicating Y for YEARLY and filtering with a range between two years. Range can be either specified with : or -. As we described in *[Default values](#page-14-0)*, measure is set to *absolute* when no value is provided.

Comparation of population in islands between first and last available years

```
>>> data = indicator.get_data(geo='I', time='Y|F,L')
```

```
>>> data.info()
· Class: istacpy.indicators.lite.indicators.IndicatorData
· Indicator code: POBLACION
· Title: Population
· Geographical granularity: ISLANDS
· Time granularity: YEARLY
· Measure: ABSOLUTE
· Index: 2000,2019
· Columns: Lanzarote,Fuerteventura,Gran Canaria,Tenerife,La Gomera,La Palma,El Hierro
\cdot Shape: (2, 7)· Num. observations: 14
```
Here we used the geo argument (for *geographical granularity*), indicating I for ISLANDS and time argument (for *time granularity*) filtering by first available year (denoted by F) and last available year (denoted by L). Note that time

filter uses a comma indicating separate values. As we described in *[Default values](#page-14-0)*, measure is set to *absolute* when no value is provided.

#### Comparation of population in municipalities of La Gomera between 2005-2010 and 2015-last available year

**>>>** data = indicator.get\_data(geo='M|La Gomera', time='Y|2005:2010,2015:L')

```
>>> data.info()
· Class: istacpy.indicators.lite.indicators.IndicatorData
· Indicator code: POBLACION
· Title: Population
· Geographical granularity: MUNICIPALITIES
· Time granularity: YEARLY
· Measure: ABSOLUTE
· Index: 2005,2006,2007,2008,2009,2010,2015,2016,2017,2018,2019
· Columns: Agulo,Alajeró,Hermigua,San Sebastián de La Gomera,Valle Gran Rey,
˓→Vallehermoso
\cdot Shape: (11, 6)· Num. observations: 66
```
Here we used the geo argument (for *geographical granularity*), indicating M for MUNICIPALITIES and filtering by *La Gomera* and time argument (for *time granularity*) indicating Y for YEARLY and filtering by the required ranges. Note that L stands for *last available year* and can be used in every expression. As we described in *[Default values](#page-14-0)*, measure is set to *absolute* when no value is provided.

Evolution of population in counties of Gran Canaria in annual percentage rate

```
>>> data = indicator.get_data(geo='C|Gran Canaria', measure='N')
>>> data.info()
· Class: istacpy.indicators.lite.indicators.IndicatorData
· Indicator code: POBLACION
· Title: Population
· Geographical granularity: COUNTIES
· Time granularity: YEARLY
· Measure: ANNUAL_PERCENTAGE_RATE
· Index: 2000,2001,2002,2003,2004,2005,2006,2007,2008,2009,2010,2011,2012,2013,2014,
˓→2015,2016,2017,2018,2019
· Columns: Gran Canaria - Área Metropolitana,Gran Canaria Norte - Centro Norte,Gran
˓→Canaria Norte - Noroeste,Gran Canaria Norte - Oeste,Gran Canaria Sur - Sur,Gran
˓→Canaria Sur - Sureste
· Shape: (20, 6)
· Num. observations: 120
```
Here we used the geo argument (for *geographical granularity*), indicating C for COUNTIES and filtering by *Gran Canaria* and measure argument (for *measure representation*) indicating N for ANNUAL\_PERCENTAGE\_RATE. As we described in *[Default values](#page-14-0)*, time is set to *largest grane* when no value is provided.

Evolution of vehicles in circulation in every Canary island with monthly values during the last available year

First of all you have to choose the right indicator:

```
>>> indicator = indicators.get_indicator('PARQUE_VEHICULOS')
>>> indicator.info()
· Class: istacpy.indicators.lite.indicators.Indicator
· Indicator code: PARQUE_VEHICULOS
· Title: National feet of vehicles
```
(continues on next page)

(continued from previous page)

```
· Subject: Not available
· Description: Number of vehicles in circulation according to the fleet prepared by
˓→the Spanish Traffic Authority. The reference date is the last day of each month
· Geographical granularities: {'REGIONS': 'R', 'ISLANDS': 'I', 'MUNICIPALITIES': 'M'}
· Time granularities: {'YEARLY': 'Y', 'MONTHLY': 'M'}
· Measures: {'ABSOLUTE': 'A', 'ANNUAL_PERCENTAGE_RATE': 'N', 'INTERPERIOD_PERCENTAGE_
˓→RATE': 'I', 'ANNUAL_PUNTUAL_RATE': 'M', 'INTERPERIOD_PUNTUAL_RATE': 'J'}
· Available years: 2005,2006,2007,2008,2009,2010,2011,2012,2013,2014,2015,2016,2017
```
Now you can make the right query:

```
>>> data = indicator.get_data(geo='I', time='M|L')
>>> data.info()
· Class: istacpy.indicators.lite.indicators.IndicatorData
· Indicator code: PARQUE_VEHICULOS
· Title: National feet of vehicles
· Geographical granularity: ISLANDS
· Time granularity: MONTHLY
· Measure: ABSOLUTE
· Index: Jan 2017, Feb 2017, Mar 2017, Apr 2017, May 2017, Jun 2017, Jul 2017, Aug 2017, Sep.
˓→2017,Oct 2017,Nov 2017,Dec 2017
· Columns: Lanzarote,Fuerteventura,Gran Canaria,Tenerife,La Gomera,La Palma,El Hierro
· Shape: (12, 7)
· Num. observations: 84
>>> data
PARQUE VEHICULOS (National feet of vehicles)
<Jan 2017, Feb 2017, Mar 2017, Apr 2017, May 2017, Jun 2017, Jul 2017, Aug 2017, Sep 2017, Oct
˓→2017,Nov 2017,Dec 2017>
{'Lanzarote': (119405, 119707, 120112, 120313, 120913, 121656, 122850, 123042, 123401,
˓→ 123774, 124536, 125137), 'Fuerteventura': (81898, 82203, 82561, 82748, 83077,
˓→83444, 83851, 84170, 84499, 84949, 85208, 85485), 'Gran Canaria': (607174, 608634,
˓→610313, 610878, 612377, 614437, 617703, 619479, 621736, 625164, 626967, 628259),
˓→'Tenerife': (687245, 689104, 691208, 693475, 695655, 697987, 700952, 702968, 704847,
˓→ 706923, 709383, 710869), 'La Gomera': (14627, 14666, 14684, 14715, 14742, 14771,
˓→14798, 14808, 14838, 14893, 14956, 14984), 'La Palma': (67895, 68034, 68205, 68362,
˓→68532, 68737, 68871, 69037, 69200, 69443, 69679, 69652), 'El Hierro': (8180, 8203,
˓→8218, 8250, 8262, 8286, 8325, 8345, 8378, 8402, 8442, 8451)}
```
Here we used the geo argument (for *geographical granularity*), indicating I for ISLANDS and time argument (for *time granularity*), indicating M for MONTHLY and filtering by L (for the *last available year*). As we described in *[Default values](#page-14-0)*, measure is set to *absolute* when no value is provided.

#### **Automatic conversion of data**

API essentially returns string data. This lite module converts values to its proper numeric representation (int or float). Besides, it handles possible NaN values (*not a number*) when conversion is not possible.

This feature can be illustrated throught a *sales of cement* indicator. Let's retrieve some data:

```
>>> indicator = indicators.get_indicator('CEMENTO_VENTAS')
>>> indicator
CEMENTO_VENTAS (Wholesale of cement)
```
(continues on next page)

(continued from previous page)

```
>>> data = indicator.get_data()
```
Let's take a look of the API response:

```
>>> data.api_response['observation']
['562199.2',
 '587198.8',
'527980.0',
 '508627.2',
 '498687.5',
'451703.5',
 '440478.3',
 '517181.9',
 '678307.4',
 '819994.0',
 '.']
```
You can see that values are *strings* and a *dot* is also in the list. These values are correctly handled by the lite module, converting them to numeric types and identifying NaN observations:

```
>>> data
CEMENTO_VENTAS (Wholesale of cement)
<2009,2010,2011,2012,2013,2014,2015,2016,2017,2018,2019>
{'Canarias': ('NaN', 819994.0, 678307.4, 517181.9, 440478.3, 451703.5, 498687.5,
˓→508627.2, 527980.0, 587198.8, 562199.2)}
```
#### **Automatic conversion from multipying units**

There are some indicators whose response from API is based on **multiplying units**, that is, returned values must be multiplied by this factor to get the real ones.

This module converts automatically these values to stop worrying about factors.

For example, if you are working with *unemployed population*, this indicator has a *thousands* multiplying unit. Let's see how this automatic conversion works:

```
>>> indicator = indicators.get_indicator('POBLACION_PARADA')
>>> indicator.info()
· Class: istacpy.indicators.lite.indicators.Indicator
· Indicator code: POBLACION_PARADA
· Title: Unemployed population
· Subject: Not available
· Description: Persons aged 16 years and more without work, available to start work
˓→and had actively sought work
· Geographical granularities: {'REGIONS': 'R', 'ISLANDS': 'I', 'COUNTIES': 'C'}
· Time granularities: {'QUARTERLY': 'Q'}
· Measures: {'ABSOLUTE': 'A', 'ANNUAL_PERCENTAGE_RATE': 'N', 'INTERPERIOD_PERCENTAGE_
˓→RATE': 'I', 'ANNUAL_PUNTUAL_RATE': 'M', 'INTERPERIOD_PUNTUAL_RATE': 'J'}
· Available years: 2002,2003,2004,2005,2006,2007,2008,2009,2010,2011,2012,2013,2014,
˓→2015,2016,2017,2018,2019,2020
>>> data = indicator.get_data()
```
Let's compare the last three values of data against the last three raw values from API response:

```
>>> data.api_response['observation'][-3:][::-1]
['7.62', '9.66', '9.87']
>>> values = data.as_list()
>>> values[:3]
[7620.0, 9660.0, 9870.0]
```
You can check that values are correctly converted.

#### **Getting raw codes**

By default, the .get\_data() method provides titles for *index* and *columns* (when possible). This behaviour can be changed if you specify = as a prefix on the query string (for each dimension).

Query in a "normal" way:

```
>>> indicator = indicators.get_indicator('POBLACION')
>>> data = indicator.get_data(geo='I')
>>> data.columns
('Lanzarote',
 'Fuerteventura',
 'Gran Canaria',
 'Tenerife',
 'La Gomera',
 'La Palma',
 'El Hierro')
```
Query indicating to return raw codes:

```
>>> indicator = indicators.get_indicator('POBLACION')
>>> data = indicator.get_data(geo='=I')
>>> data.columns
('ES708', 'ES704', 'ES705', 'ES709', 'ES706', 'ES707', 'ES703')
```
Note: This can be used in time dimension as well.

#### **API Reference**

#### **Functions**

**Indicator**

**IndicatorData**

### <span id="page-20-0"></span>**2.1.2 istacpy.indicators.geographic**

```
istacpy.indicators.geographic.get_indicators_geographic_granularities()
    Get geographic granularities
```
<span id="page-21-0"></span>This function returns a list of geographic granularities treated in the ISTAC-indicators database. For example provincial, insular or municipal granularity.

#### **Examples**

```
>>> get_indicators_geographic_granularities()
```
istacpy.indicators.geographic.**get\_indicators\_geographical\_values**(*geographicalgranularitycode*,

*subjectcode=''*, *systemcode=''*)

Get geographical values

This function returns values of a geographical granularity that in turn are part of a specific theme or system of indicators.

#### **Parameters**

- **geographicalgranularitycode** (string) geographical granularity code
- **subjectcode** (string) subject code
- **systemcode** (string) system code

#### **Examples**

```
>>> get_indicators_geographical_values("REGIONS")
>>> get_indicators_geographical_values(
... "REGIONS",
... subjectcode="051",
... systemcode="C00067A"
)
```
istacpy.indicators.geographic.**get\_indicators\_subjects**()

Get subjects

This function returns all subjects which the ISTAC classifies its statistical operations.

#### **Examples**

```
>>> get_indicators_subjects()
```
istacpy.indicators.geographic.**get\_indicators\_time\_granularities**() Get time granularities

This function returns a list of temporary granularity treated in the ISTAC data bank-indicators ordered from highest to lowest granularity. For example annual, quarterly or monthly granularity.

```
>>> get_indicators_time_granularities()
```
### <span id="page-22-0"></span>**2.1.3 istacpy.indicators.indicators**

Example 1: Get a list of all available indicators:

```
from istacpy.indicators import indicators
indicators.get_indicators()
```
Example 2: Get a list of geographic granularities treated in the ISTAC-indicators database. For example provincial, insular or municipal granularity:

```
from istacpy.indicators import geographic
geographic.get_indicators_geographic_granularities()
```
<span id="page-22-1"></span>istacpy.indicators.indicators.**get\_indicators**(*q=''*, *order=''*, *limit=25*, *offset=0*, *fields=''*, *representation=''*)

#### Get indicators

This function returns a list of indicators published in the ISTAC-indicators database. An indicator is a measure used to know the intensity of a phenomenon in spacetime. This measure can refer to different spatial or temporal granularities.

#### **Parameters**

- **q** (string) Metadata query on which the searches can be built using id, subjectCode or geographicValue.
- **order** (string) Order. Possible values are: update and id. Order criteria are ASC and DESC.
- **limit** (int) Results limit. By default limit = 25.
- **offset**  $(int)$  Displacement. Result from which it is returned. By default offset =  $\cap$
- **fields** (string) Use of the answer by adding new fields. Possible values are: +metadata, +data and +observationsMetadata.
- **representation** (string) Allows filtering the observations by their value. Its use only makes sense when +data and/or +observationsMetadata has been included.

#### **Examples**

```
>>> get_indicators(
... q='id IN ("AFILIACIONES", "EMPLEO_REGISTRADO_AGRICULTURA")',
... order="id ASC",
... fields="+data",
... representation="GEOGRAPHICAL[35003|35005], MEASURE[ABSOLUTE]"
... )
```
istacpy.indicators.indicators.**get\_indicators\_code**(*indicatorcode*) Get indicators code

<span id="page-23-1"></span>This function returns the metadata that describe the characteristics of a specific indicator, allowing the compression of the measured fact; also through the data request the complete data (for all spacetime) of the indicator is provided.

Parameters indicatorcode (string) - an indicator code

#### **Examples**

```
>>> get_indicators_code("AFILIACIONES")
>>> get_indicators_code("PARO_REGISTRADO")
```

```
istacpy.indicators.indicators.get_indicators_code_data(indicatorcode, represen-
                                                                tation='', granularity='',
                                                                fields='')
```
#### Get indicators code data

This function returns complete data (for all spacetime) of the indicator. On the other hand, metadata describing the characteristics of a specific indicator are offered through the metadata request, allowing the compression of the measured fact.

#### **Parameters**

- **indicatorcode** (string) an indicator code
- **representation** (string) Allows filtering the observations by their value.
- **granularity** (string) Allows to filter the observations through the granularities of the same.
- **fields** (string) Allows you to customize the response by excluding fields. The possible values are: -observationsMetadata.

#### **Examples**

**>>>** get\_indicators\_code\_data("AFILIACIONES")

### <span id="page-23-0"></span>**2.1.4 istacpy.indicators.systems**

```
istacpy.indicators.systems.get_indicators_systems(limit=25, offset=0)
```
#### Get indicators systems

This function returns a list of indicator systems published in the ISTAC-indicators database. The indicators are simple or compound statistics, however a single indicator can rarely provide useful information about complex phenomena such as the economic situation, living conditions, schooling or others. Indicator systems are generally designed to generate more and more accurate information about the conditions of a phenomenon; and for this they are organized in dimensions or areas of analysis, under which the indicators are integrated.

- **limit**  $(int)$  Results limit. By default  $limit = 25$ .
- **offset**  $(int)$  Displacement. Result from which it is returned. By default offset = 0.

<span id="page-24-0"></span>**>>>** get\_indicators\_systems()

istacpy.indicators.systems.**get\_indicators\_systems\_code**(*indicatorsystemcode*) Get indicators system code

This function returns metadata of a system of indicators published in the ISTAC-indicators database. The indicators are simple or compound statistics, however a single indicator can rarely provide useful information about complex phenomena such as the economic situation, living conditions, schooling or others.

Parameters **indicatorsystemcode** (string) – an indicator system code

#### **Examples**

```
>>> get_indicators_systems_code("C00075H")
```
istacpy.indicators.systems.**get\_indicators\_systems\_code\_instances**(*indicatorsystemcode*,

*q=''*, *order=''*, *limit=25*, *offset=0*, *fields=''*, *representation=''*, *granularity=''*)

Get indicators system code instances

This function returns instances of indicators associated with a specific indicator system. An instance of an indicator is nothing more than a spatio-temporal query of an indicator when it is incorporated into a specific indicator system.

- **indicatorsystemcode**  $(string)$  with an indicator system code
- **q** (string) Query of metadata on which the searches can be built are: id and geographicalValue.
- **order** (string) Order. Possible values are: update and id and order criteria are ASC and DESC.
- **limit**  $(int)$  Results limit. By default  $limit = 25$ .
- **offset** (int) Displacement. Result from which it is returned. By default offset = 0.
- **fields** (string) Use of the answer by adding new fields. Possible values are: +metadata, +data and +observationsMetadata.
- **representation** (string) Allows filtering the observations by their value. Its use only makes sense when +data and/or +observationsMetadata has been included.
- **granularity** (string) Allows to filter the observations through the granularities of the same. Its use only makes sense when +data and/or +observationsMetadata has been included.

```
>>> get_indicators_systems_code_instances("C00075H")
>>> get_indicators_systems_code_instances(
... "C00075H",
... q='id EQ "INDICADORES_MUNICIPALES"'
... )
```
istacpy.indicators.systems.**get\_indicators\_systems\_code\_instances\_code**(*indicatorsystemcode*,

*indicatorinstancecode*)

Get indicators system code instances code

This function returns metadata of an indicator set associated with a specific indicator system. An instance of an indicator is nothing more than a spatio-temporal query of an indicator when it is incorporated into a specific indicator system.

#### Parameters

- **indicatorsystemcode** (string) –
- **indicatorinstancecode** (string) –

#### **Examples**

```
>>> get_indicators_systems_code_instances_code(
... "C00075H",
... "21af0477-d63b-493b-ad02-4ab181547223"
... )
```
istacpy.indicators.systems.**get\_indicators\_systems\_code\_instances\_code\_data**(*indicatorsystemcode*,

*indicatorinstancecode*, *representation=''*, *granularity=''*, *fields=''*)

Get indicators system code instances code data

This function returns data of an indicator unit associated with a specific indicator system. An instance of an indicator is nothing more than a spatio-temporal query of an indicator when it is incorporated into a specific indicator system.

- **indicatorsystemcode** (string) Indicator system code
- **indicatorinstancecode** (string) Indicator instance code
- **representation** (string) Allows filtering the observations by their value.
- **granularity** (string) Allows to filter the observations through the granularities of the same.
- **fields** (string) Allows you to customize the response by excluding fields. The possible values are: -observationsMetadata.

```
>>> get_indicators_systems_code_instances_code_data(
        ... "C00075H",
... "21af0477-d63b-493b-ad02-4ab181547223"
... )
```
# <span id="page-26-0"></span>**2.2 Statistical resources**

### **2.2.1 Dataframe handling**

Apart from all the functions below, there are two special calls we can use in order to get a [pandas DataFrame](https://pandas.pydata.org/docs/reference/api/pandas.DataFrame.html) instead of the usual json API response:

- [istacpy.statisticalresources.queries.get\\_statisticalresources\\_queries\\_agency\\_resource\(\)](#page-29-0)
- istacpy.statisticalresources.cubes.get\_statisticalresources\_datasets\_agency\_resource\_v

Important: pip install pandas is required for this feature to work.

Guess you are looking for data about population under 18 in Canary Islands regarding its employment status. Once you get the *resource identifier* you could make this query:

```
>>> from istacpy.statisticalresources import queries
>>> response = queries.get_statisticalresources_queries_agency_resource(
... agencyid='ISTAC',
... resourceid='C00086B_000006',
... as_dataframe=True
... )
>>> type(response)
istacpy.services.ResolvedAPIResponse
```
Note: Adding the parameter as\_dataframe=True makes you get a ResolvedAPIResponse object.

This object provides two attributes: dataframe and codelists:

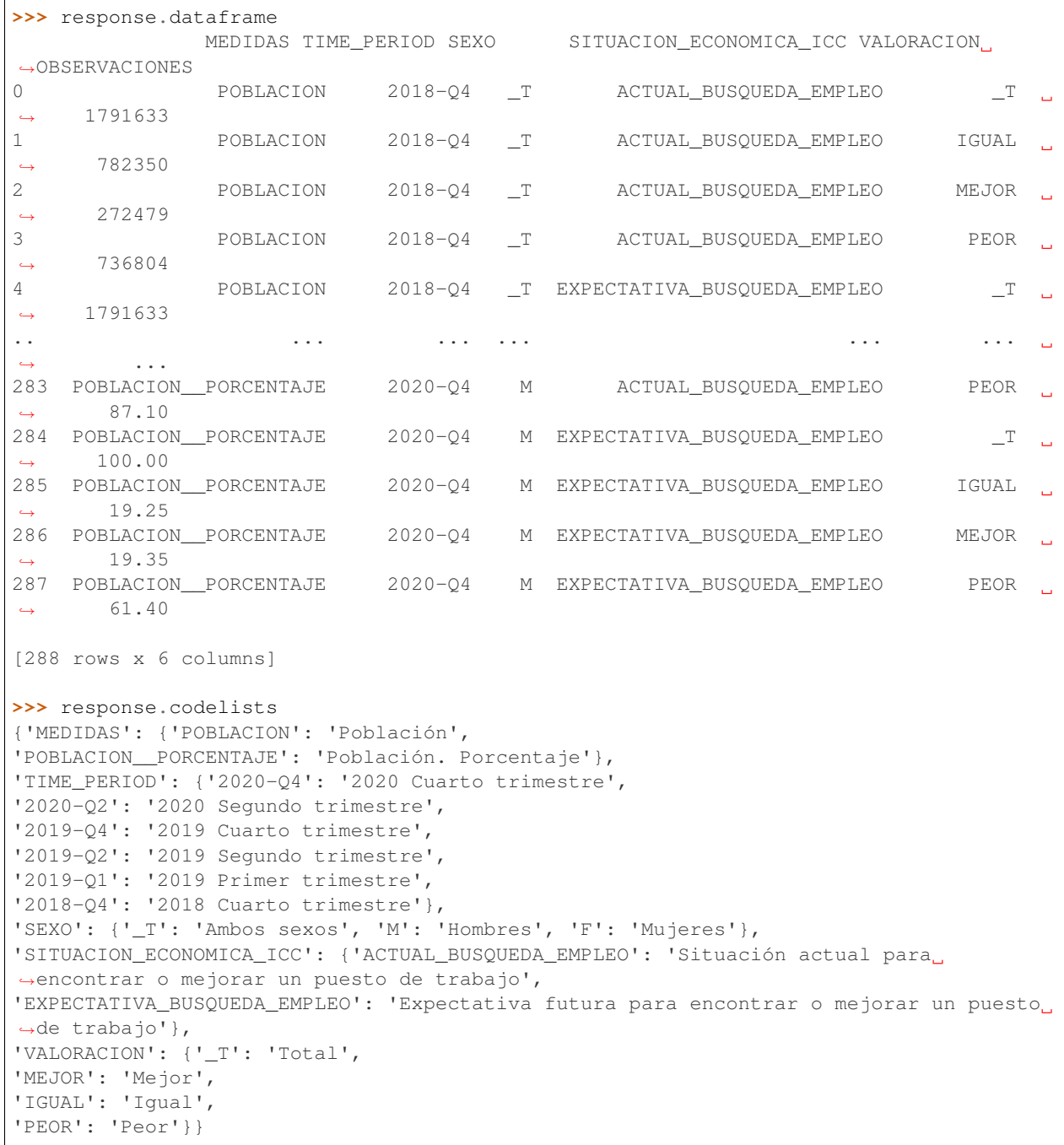

Important: Codelists are mappings between codes and text descriptions. The returned response.codelists always contains spanish texts because they are most cases.

Recoding of downloaded dataset is as easy as:

```
>>> response.dataframe.replace(response.codelists)
             MEDIDAS TIME_PERIOD SEXO
                                                                           Ċ,
˓→ SITUACION_ECONOMICA_ICC VALORACION OBSERVACIONES
```
(continues on next page)

(continued from previous page)

<span id="page-28-1"></span>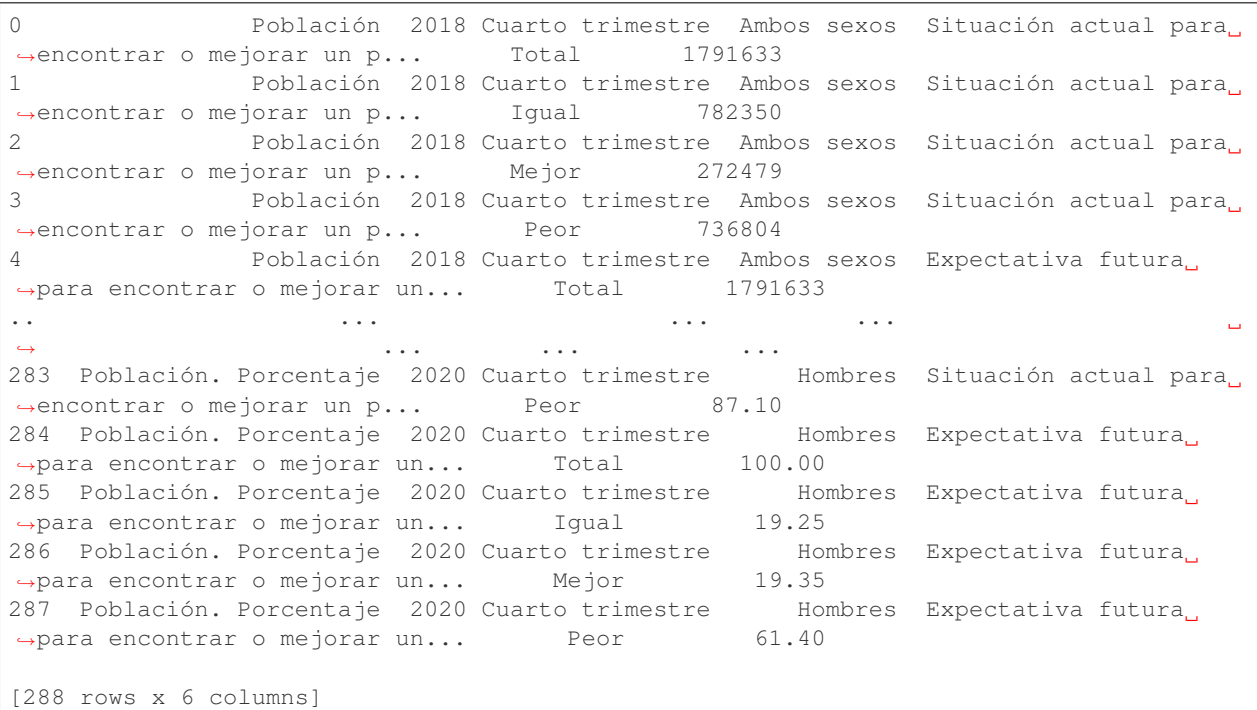

Tip: This process can also be made for statistical datasets.

### <span id="page-28-0"></span>**2.2.2 istacpy.statisticalresources.queries**

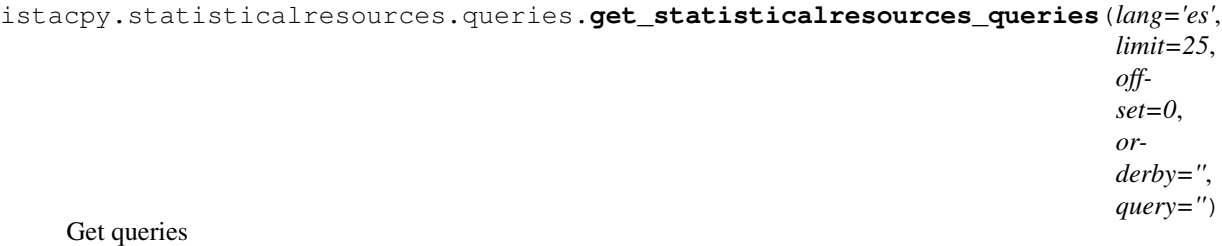

This function allows consulting all existing statistical queries.

- **lang** (string) Language in which you want to get the answer.
- **limit** (int) Results limit. By default limit=25.
- **offset** (int) Displacement. Result from which it is returned. By default offset=0.
- **orderby** (string) Order. Possible values are ID ASC or ID DESC,
- **query** (string) Metadata query on which the searches can be built.

```
>>> get_statisticalresources_queries()
```
istacpy.statisticalresources.queries.**get\_statisticalresources\_queries\_agency**(*agencyid*, *lang='es'*, *limit=25*, *offset=0*, *orderby=''*, *query=''*)

Get queries (agencyID)

This function allows to consult all the queries maintained by a certain organization.

#### Parameters

- **agencyid** (string) Identifier of the maintainer organization of the resource. A possible value is ISTAC.
- **lang** (string) Language in which you want to get the answer.
- **limit** (int) Results limit. By default limit=25.
- **offset** (int) Displacement. Result from which it is returned. By default offset=0.
- **orderby** (string) Order. Possible values are ID ASC or ID DESC,
- **query** (string) Metadata query on which the searches can be built.

#### **Examples**

**>>>** get\_statisticalresources\_queries\_agency(agencyid="ISTAC")

<span id="page-29-0"></span>istacpy.statisticalresources.queries.get\_statisticalresources\_queries\_agency\_resource(*agency*)

*resourceid*, *fields=''*,  $lang =$ *as\_dataframe=False*)

Get queries (agencyID / resourceID)

This function allows to obtain final data of a statistical query with a certain identifier and that also maintains a certain organization.

- **agencyid** (string) Identifier of the maintainer organization of the resource. A possible value is ISTAC.
- **resourceid** (string) Resource identifier. A possible value is C00010A\_000002.
- **fields** (string) Allows you to customize the response by excluding fields from it. The possible values are -metadata and -data.
- **lang** (string) Language in which you want to get the answer.

<span id="page-30-1"></span>• **as dataframe**  $(bood) -$  If True, this function returns a namedtuple with:  $-$  dataframe: pandas dataframe built from API response. - codelists: mapping between codes and representations for each column.

#### **Examples**

```
>>> get_statisticalresources_queries_agency_resource(
... agencyid="ISTAC",
... resourceid="C00017A_000001"
... )
```
### <span id="page-30-0"></span>**2.2.3 istacpy.statisticalresources.cubes**

istacpy.statisticalresources.cubes.**get\_statisticalresources\_datasets**(*lang='es'*, *limit=25*,

*offset=0*, *orderby=''*, *query=''*)

#### Get datasets

This function allows consulting all existing statistical data cubes.

#### **Parameters**

- **lang** (string) Language in which you want to get the answer.
- **limit** (int) Results limit. By default limit=25.
- **offset** (int) Displacement. Result from which it is returned. By default offset=0.
- **orderby** (string) Order. Possible values are ID ASC or ID DESC,
- **query** (string) Metadata query on which the searches can be built.

#### **Examples**

**>>>** get\_statisticalresources\_datasets()

istacpy.statisticalresources.cubes.**get\_statisticalresources\_datasets\_agency**(*agencyid*, *lang='es'*, *limit=25*, *offset=0*, *orderby=''*, *query=''*)

#### Get datasets (agencyID)

This function allows to consult all the data sets maintained by a certain organization.

#### Parameters

• **agencyid** (string) – Identifier of the maintainer organization of the resource. A possible value is ISTAC.

- <span id="page-31-1"></span>• **lang** (string) – Language in which you want to get the answer.
- **limit** (int) Results limit. By default limit=25.
- **offset** (int) Displacement. Result from which it is returned. By default offset=0.
- **orderby** (string) Order. Possible values are ID ASC or ID DESC,
- **query** (string) Metadata query on which the searches can be built.

**>>>** get\_statisticalresources\_datasets\_agency(agencyid="ISTAC")

istacpy.statisticalresources.cubes.**get\_statisticalresources\_datasets\_agency\_resource**(*agencyid*,

```
re-
sour-
ceid,
lang='e
limit = 2.
off-
set=0,
or-
derby='',
query='')
```
Get datasets (agencyID / resourceID)

This function allows to obtain all the versions of a statistical cube with a certain identifier and that also maintains a certain organization.

#### Parameters

- **agencyid** (string) Identifier of the maintainer organization of the resource. A possible value is ISTAC.
- **resourceid** (string) Resource identifier. A possible value is C00010A\_000002.
- **lang** (string) Language in which you want to get the answer.
- **limit** (int) Results limit. By default limit=25.
- **offset** (int) Displacement. Result from which it is returned. By default offset=0.
- **orderby** (string) Order. Possible values are ID ASC or ID DESC,
- **query** (string) Metadata query on which the searches can be built.

#### **Examples**

```
>>> get_statisticalresources_datasets_agency_resource(
... agencyid="ISTAC",
... resourceid="C00010A_000002"
... )
```
istacpy.statisticalresources.cubes. **get statisticalresources datasets agency resource version** 

Get datasets (agencyID / resourceID / version)

This function allows to obtain all the versions of a statistical cube with a certain identifier and that also maintains a certain organization.

#### Parameters

- **agencyid** (string) Identifier of the maintainer organization of the resource. A possible value is ISTAC.
- **resourceid** (string) Resource identifier. A possible value is C00010A\_000002.
- **version** (string) Resource version. A possible value is 001.000.
- **dim** (string) Allows filtering the data obtained in the response. A example is TIME\_PERIOD:2009|2010.
- **fields** (string) Allows you to customize the response by excluding fields from it. The possible values are -metadata and -data.
- **lang** (string) Language in which you want to get the answer.
- **as\_dataframe** (bool) If True, this function returns a namedtuple with: dataframe: pandas dataframe built from API response. - codelists: mapping between codes and representations for each column.

#### **Examples**

```
>>> get_statisticalresources_datasets_agency_resource_version(
... agencyid="ISTAC",
... resourceid="C00010A_000002",
... version="001.000"
... )
```
# <span id="page-32-0"></span>**2.3 Structural resources**

Example 1: Get a list of classifications:

```
from istacpy.structuralresources import classifications
classifications.get_structuralresources_codelists()
```
**Example 2:** Get a list of geographic coordinate from [Icod de los Vinos:](https://www.icoddelosvinos.es/)

```
from istacpy.structuralresources import variables
variables.get_structuralresources_geoinfo('VR_TERRITORIO', 'MUN_ICOD_VINOS')
```
### <span id="page-33-1"></span><span id="page-33-0"></span>**2.3.1 istacpy.structuralresources.category**

```
istacpy.structuralresources.category.get_structuralresources_categorisations(limit=25,
                                                                                                 off-
                                                                                                 set=0,
                                                                                                 query='',
                                                                                                 or-
                                                                                                 derby='')
     Get categorisations
     This function returns the content from /v1.0/categorisationsParameters
               • limit (int) – Results limit. By default limit = 25.
               • offset (int) – Displacement. Result from which it is returned. By default offset =
```
- **query** (string) Query to filter the results.
- **orderby** (string) Field by which to sort the results.

#### **Examples**

0.

```
>>> get_structuralresources_categorisations()
>>> get_structuralresources_categorisations(
... query="ID EQ 2090",
... orderby="ID ASC"
... )
```
istacpy.structuralresources.category.**get\_structuralresources\_categorisations\_agency**(*agencyid*,

```
limit=25,
off-
set=0,
query='',
or-
derby='')
```
#### Get categorisations agency

This function returns the content from /v1.0/categorisations/{agencyID}

- **agencyid** (string) Identifier of the agency that publishes.
- **limit** (int) Results limit. By default limit = 25.
- **offset**  $(int)$  Displacement. Result from which it is returned. By default offset =  $\Omega$ .
- **query** (string) Query to filter the results.
- **orderby** (string) Field by which to sort the results.

<span id="page-34-0"></span>**>>>** get\_structuralresources\_categorisations\_agency("ISTAC")

istacpy.structuralresources.category.get\_structuralresources\_categorisations\_agency\_resour

Get categorisations agency resource

This function returns the content from /v1.0/categorisations/{agencyID}/{resourceID}

#### **Parameters**

- **agencyid** (string) Identifier of the agency that publishes.
- **resourceid** (string) Resource identifier.
- **limit** (int) Results limit. By default limit = 25.
- **offset**  $(int)$  Displacement. Result from which it is returned. By default offset = 0.
- **query**  $(string)$  Query to filter the results.
- **orderby** (string) Field by which to sort the results.

#### **Examples**

**>>>** get\_structuralresources\_categorisations\_agency\_resource("ISTAC", "cat2")

istacpy.structuralresources.category.get\_structuralresources\_categorisations\_agency\_resour

Get categorisations agency resource version

This function returns the content from /v1.0/categorisations/{agencyID}/{resourceID}/ {version}

- **agencyid** (string) Identifier of the agency that publishes.
- **resourceid** (string) Resource identifier.
- **version** (string) Specific version of the resource.

```
>>> get_structuralresources_categorisations_agency_resource_version(
... "ISTAC",
... "cat2",
... "01.000"
... )
```
istacpy.structuralresources.category.**get\_structuralresources\_category\_schemes**(*limit=25*,

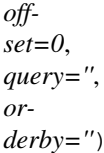

#### Get category schemes

This function returns the content from  $/v1.0/categoryschemes$ 

#### **Parameters**

- **limit** (int) Results limit. By default limit = 25.
- **offset**  $(int)$  Displacement. Result from which it is returned. By default offset = 0.
- **query** (string) Query to filter the results.
- **orderby** (string) Field by which to sort the results.

#### **Examples**

```
>>> get_structuralresources_category_schemes()
>>> get_structuralresources_category_schemes(
... query="ID EQ 2090",
... orderby="ID ASC"
... )
```
istacpy.structuralresources.category.**get\_structuralresources\_category\_schemes\_agency**(*agencyid*,

 $limit = 2$ . *offset=0*,  $query=$ *orderby=''*)

Get category schemes agency

This function returns the content from /v1.0/categoryschemes/{agencyID}

- **agencyid** (string) Identifier of the agency that publishes.
- **limit**  $(int)$  Results limit. By default  $limit = 25$ .
- **offset** (int) Displacement. Result from which it is returned. By default offset = 0.
- **query** (string) Query to filter the results.
- **orderby** (string) Field by which to sort the results.

```
>>> get_structuralresources_category_schemes_agency(
... "ISTAC",
... query="ID EQ 2090",
... orderby="ID ASC"
...)
```
istacpy.structuralresources.category.get\_structuralresources\_category\_schemes\_agency\_resou

Get category schemes agency resource

This function returns the content from /v1.0/categoryschemes/{agencyID}/{resourceID}

#### **Parameters**

- **agencyid** (string) Identifier of the agency that publishes.
- **resourceid** (string) Resource identifier.
- **limit** (int) Results limit. By default limit = 25.
- **offset**  $(int)$  Displacement. Result from which it is returned. By default offset = 0.
- **query** (string) Query to filter the results.
- **orderby** (string) Field by which to sort the results.

#### **Examples**

```
>>> get_structuralresources_category_schemes_agency_resource(
... "ISTAC",
... "TEMAS_CANARIAS"
... )
```
istacpy.structuralresources.category.get\_structuralresources\_category\_schemes\_agency\_resou

#### Get category schemes agency resource version

This function returns the content from /v1.0/categoryschemes/{agencyID}/{resourceID}/ {version}

- **agencyid** (string) Identifier of the agency that publishes.
- **resourceid** (string) Resource identifier.

• **version** (string) – Specific version of the resource.

### <span id="page-37-0"></span>**Examples**

```
>>> get_structuralresources_category_schemes_agency_resource_version(
... "ISTAC",
... "TEMAS_CANARIAS",
... "01.000"
... )
```
istacpy.structuralresources.category.get\_structuralresources\_category\_schemes\_agency\_resou

Get category schemes agency resource version categories

This function returns the content from /v1.0/categoryschemes/{agencyID}/{resourceID}/ {version}/categories

#### Parameters

- **agencyid** (string) Identifier of the agency that publishes.
- **resourceid** (string) Resource identifier.
- **version** (string) Specific version of the resource.
- **limit** (int) Results limit. By default limit = 25.
- **offset** (int) Displacement. Result from which it is returned. By default offset = 0.
- **query** (string) Query to filter the results.
- **orderby** (string) Field by which to sort the results.

#### **Examples**

```
>>> get_structuralresources_category_schemes_agency_resource_version_categories(
... "ISTAC",
... "TEMAS_CANARIAS",
... "01.000"
... )
```
<span id="page-38-1"></span>istacpy.structuralresources.category.get\_structuralresources\_category\_schemes\_agency\_resou

Get category schemes agency resource version categories (id)

This function returns the content from /v1.0/categoryschemes/{agencyID}/{resourceID}/ {version}/categories/{categoryID}

#### Parameters

- **agencyid** (string) Identifier of the agency that publishes.
- **resourceid** (string) Resource identifier.
- **version** (string) Specific version of the resource.
- **categoryid** (string) category identifier

### **Examples**

```
>>> get_structuralresources_category_schemes_agency_resource_version_categories_
˓→id(
... "ISTAC",
... "TEMAS_CANARIAS",
... "01.000",
... "060"
... )
>>> get_structuralresources_category_schemes_agency_resource_version_categories_
˓→id(
... "ISTAC",
... "TEMAS_CANARIAS",
... "01.000",
... "060.060_010.060_010_010"
... )
```
### <span id="page-38-0"></span>**2.3.2 istacpy.structuralresources.classifications**

istacpy.structuralresources.classifications.**get\_structuralresources\_codelist\_families**(*limit=25*,

*offset=0*, *orderby=''*,

*query=''*)

Get codelist families

This function returns the list of families of classifications

#### Parameters

• **limit** (int) – Results limit. By default limit = 25.

- <span id="page-39-0"></span>• **offset**  $(int)$  – Displacement. Result from which it is returned. By default offset = 0.
- **orderby** (string) Field by which to sort the results.
- **query** (string) Query to filter the results.

**>>>** get\_structuralresources\_codelist\_families()

istacpy.structuralresources.classifications.**get\_structuralresources\_codelist\_families\_id**(*id*) Get codelist families

This function allows to obtain a family of classifications in particular.

Parameters id (string) – codelist family identificator

#### **Examples**

**>>>** get\_structuralresources\_codelist\_families\_id('CODELIST\_ID')

istacpy.structuralresources.classifications.**get\_structuralresources\_codelists**(*limit=25*,

```
off-
set=0,
query='',
or-
derby='')
```
Get codelists

This function allows to obtain the list of classifications.

#### Parameters

- **limit** (int) Results limit. By default limit = 25.
- **offset**  $(int)$  Displacement. Result from which it is returned. By default of fset = 0.
- **query** (string) Query to filter the results.
- **orderby** (string) Field by which to sort the results.

#### **Examples**

**>>>** get\_structuralresources\_codelists()

istacpy.structuralresources.classifications.**get\_structuralresources\_codelists\_agency**(*agencyid*,

 $limit = 2$ . *offset=0*,  $query =$ *orderby=''*)

#### Get codelists agency

This function allows obtaining the list of all the classifications maintained by a certain organization.

#### <span id="page-40-0"></span>**Parameters**

- **agencyid** (string) Agency identificator.
- **limit** (int) Results limit. By default limit = 25.
- **offset** (int) Displacement. Result from which it is returned. By default offset = 0.
- **query** (string) Query to filter the results.
- **orderby** (string) Field by which to sort the results.

#### **Examples**

```
>>> get_structuralresources_codelists_agency("ISTAC")
>>> get_structuralresources_codelists_agency("ESTAT")
```
istacpy.structuralresources.classifications.get\_structuralresources\_codelists\_agency\_resou

#### Get codelists agency resource

This function allows to obtain all the versions of a classification with a certain identifier and that is also kept by a certain organization.

#### Parameters

- **agencyid** (string) Agency identificator.
- **resourceid** (string) Resource identificator.
- **limit**  $(int)$  Results limit. By default  $limit = 25$ .
- **offset**  $(int)$  Displacement. Result from which it is returned. By default offset = 0.
- **query** (string) Query to filter the results.
- **orderby** (string) Field by which to sort the results.

#### **Examples**

>>> get structuralresources codelists agency resource("ISTAC", "CL AREA ES")

istacpy.structuralresources.classifications.get\_structuralresources\_codelists\_agency\_resou

Get codelists agency resource version

<span id="page-41-0"></span>This function allows you to consult a particular version of a classification.

#### Parameters

- **agencyid** (string) Agency identificator.
- **resourceid** (string) Resource identificator.
- **version** (string) Specific resource version.

#### **Examples**

```
>>> get_structuralresources_codelists_agency_resource_version(
... "ISTAC",
... "CL_AREA_ES",
... "01.000"
... )
```
istacpy.structuralresources.classifications.get\_structuralresources\_codelists\_agency\_resou:

#### Get codelists agency resource version codes

This function allows to consult the codes of a version of a classification. Note that if wildcards are used as  $\sim$ all or one of the limit, offset, query or orderBy parameters, the list will be automatically paginated.

- **agencyid** (string) Agency identificator.
- **resourceid** (string) Resource identificator.
- **version** (string) Specific resource version.
- **limit** (int) Results limit. By default limit = 25.
- **offset** (int) Displacement. Result from which it is returned. By default offset = 0.
- **query**  $(string)$  Query to filter the results.
- **orderby** (string) Field by which to sort the results.
- **openness** (string) Opening established for viewing.
- **order** (string) Order established for visualization.
- **fields** (string) Additional fields that you want to show in the answer.

```
>>> get_structuralresources_codelists_agency_resource_version_codes(
... "ISTAC",
... "CL_AREA_ES",
... "01.000"
... )
```
istacpy.structuralresources.classifications.get\_structuralresources\_codelists\_agency\_resou:

Get codelists agency resource version codes (codeID)

This function allows to consult a specific code of a version of a classification.

#### Parameters

- **agencyid** (string) Agency identificator.
- **resourceid** (string) Resource identificator.
- **version** (string) Specific resource version.
- **codeid** (string) Code identificator.

#### **Examples**

```
>>> get_structuralresources_codelists_agency_resource_version_codes_codeid(
    "ISTAC", "CL_AREA_ES", "01.000", "ES706A01")
```
### <span id="page-42-0"></span>**2.3.3 istacpy.structuralresources.concepts**

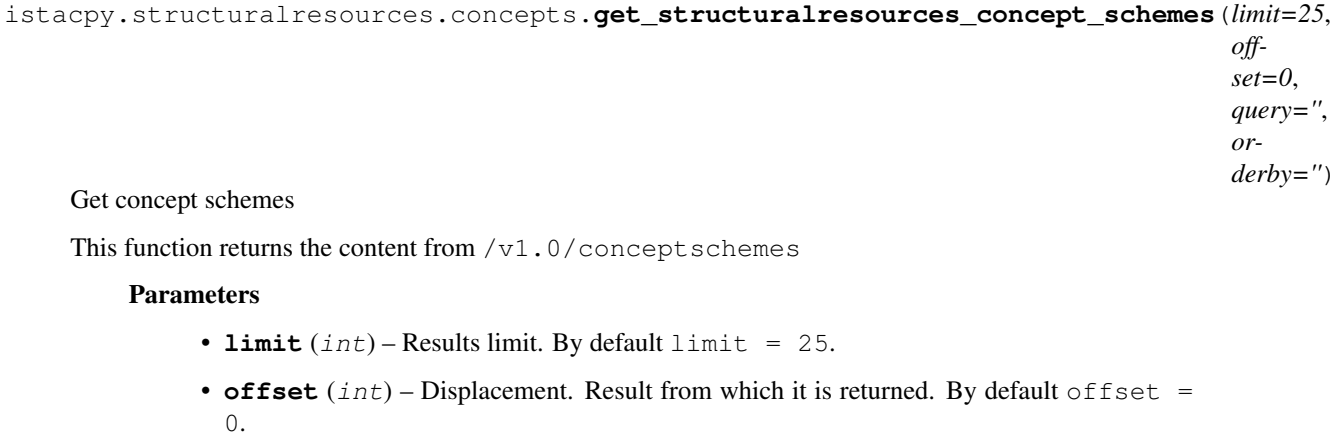

- **query**  $(string)$  Query to filter the results.
- **orderby** (string) Field by which to sort the results.

```
>>> get_structuralresources_concept_schemes()
>>> get_structuralresources_concept_schemes(
... query="ID EQ 2090",
... orderby="ID ASC"
... )
```
istacpy.structuralresources.concepts.**get\_structuralresources\_concept\_schemes\_agency**(*agencyid*,

*limit=25*, *offset=0*, *query=''*, *or-*

*derby=''*)

Get concept schemes agency

This function returns the content from  $/v1.0$ /conceptschemes/{agencyID}

#### **Parameters**

- **agencyid** (string) Identifier of the agency that publishes.
- **limit**  $(int)$  Results limit. By default  $limit = 25$ .
- **offset**  $(int)$  Displacement. Result from which it is returned. By default offset = 0.
- **query** (string) Query to filter the results.
- **orderby** (string) Field by which to sort the results.

#### **Examples**

```
>>> get_structuralresources_concept_schemes_agency("ISTAC")
>>> get_structuralresources_concept_schemes_agency(
... "ESTAT",
... query="ID EQ 2090",
... orderby="ID ASC"
... )
```
istacpy.structuralresources.concepts.get\_structuralresources\_concept\_schemes\_agency\_resour

Get concept schemes agency resource

This function returns the content from  $/v1.0$ /conceptschemes/{agencyID}/{resourceID}

**Parameters** 

• **agencyid** (string) – Identifier of the agency that publishes.

- <span id="page-44-0"></span>• **resourceid** (string) – Resource identifier.
- **limit** (int) Results limit. By default limit = 25.
- **offset** (int) Displacement. Result from which it is returned. By default offset =  $\Omega$ .
- **query** (string) Query to filter the results.
- **orderby** (string) Field by which to sort the results.

```
>>> get_structuralresources_concept_schemes_agency_resource(
... agencyid="ISTAC",
... resourceid="CSM_C00010A_SIE"
... )
```
istacpy.structuralresources.concepts.get\_structuralresources\_concept\_schemes\_agency\_resour

#### Get concept schemes agency resource version

This function returns the content from /v1.0/conceptschemes/{agencyID}/{resourceID}/ {version}

#### Parameters

- **agencyid** (string) –
- **resourceid** (string) –
- **version** (string) –

#### **Examples**

```
>>> get_structuralresources_concept_schemes_agency_resource_version(
... gencyid="ISTAC",
... resourceid="CSM_C00010A_SIE",
... version="01.000"
... )
```
istacpy.structuralresources.concepts.get\_structuralresources\_concept\_schemes\_agency\_resour

<span id="page-45-0"></span>Get concept schemes agency resource version concepts

This function returns the content from /v1.0/conceptschemes/{agencyID}/{resourceID}/ {version}/concepts

#### **Parameters**

- **agencyid** (string) Identifier of the agency that publishes.
- **resourceid** (string) Resource identifier.
- **version** (string) Specific version of the resource.
- **limit** (int) Results limit. By default limit = 25.
- **offset**  $(int)$  Displacement. Result from which it is returned. By default offset = 0.
- **query**  $(string)$  Query to filter the results.
- **orderby** (string) Field by which to sort the results.
- **fields** (string) Additional fields that you want to show in the answer.

#### **Examples**

```
>>> get_structuralresources_concept_schemes_agency_resource_version_concepts(
... agencyid="ISTAC",
... resourceid="CSM_C00010A_SIE",
... version="01.000"
... )
```
istacpy.structuralresources.concepts.get\_structuralresources\_concept\_schemes\_agency\_resour

#### Get concept schemes agency resource version concepts (id)

This function returns the content from /v1.0/conceptschemes/{agencyID}/{resourceID}/ {version}/concepts/{conceptID}

- **agencyid** (string) Identifier of the agency that publishes.
- **resourceid** (string) Resource identifier.
- **version** (string) Specific version of the resource.
- **conceptid** (string) Concept identifier.

*offset=0*, *guer or* $derb$ 

#### <span id="page-46-1"></span>**Examples**

```
>>> get_structuralresources_concept_schemes_agency_resource_version_concepts_id(
... agencyid="ISTAC",
... resourceid="CSM_C00010A_SIE",
... version="01.000",
... conceptID="ELECTORES"
... )
```
istacpy.structuralresources.concepts.**get\_structuralresources\_concept\_types**() Get concept types

This function returns the content from  $/v1.0$ /concept Types

#### **Examples**

**>>>** get\_structuralresources\_concept\_types()

### <span id="page-46-0"></span>**2.3.4 istacpy.structuralresources.datastructures**

istacpy.structuralresources.datastructures.**get\_structuralresources\_content\_constraints**(*limit=25*,

Get content constraints

This function returns the content from  $/v1.0$ /contentConstraints

#### Parameters

- **limit** (int) Results limit. By default limit = 25.
- **offset** (int) Displacement. Result from which it is returned. By default offset = 0.
- **query**  $(string)$  Query to filter the results.
- **orderby** (string) Field by which to sort the results.

#### **Examples**

```
>>> get_structuralresources_content_constraints()
>>> get_structuralresources_content_constraints(
... query="ID EQ 2090",
... orderby="ID ASC"
... )
```
<span id="page-47-0"></span>istacpy.structuralresources.datastructures.get\_structuralresources\_content\_constraints\_agen

Get content constraints agency

This function returns the content from  $/v1.0$ /contentConstraints/{agencyID}

#### Parameters

- **agencyid** (string) Identifier of the agency that publishes.
- **limit** (int) Results limit. By default limit = 25.
- **offset** (int) Displacement. Result from which it is returned. By default offset = 0.
- **query**  $(string)$  Query to filter the results.
- **orderby** (string) Field by which to sort the results.

#### **Examples**

**>>>** get\_structuralresources\_content\_constraints\_agency("ISTAC")

istacpy.structuralresources.datastructures.get\_structuralresources\_content\_constraints\_agen

Get content constraints agency resource

```
This function returns the content from /v1.0/contentConstraints/{agencyID}/
    {resourceID}
```
- **agencyid** (string) Identifier of the agency that publishes.
- **resourceid** (string) Resource identifier.
- **limit** (int) Results limit. By default limit = 25.
- **offset** (int) Displacement. Result from which it is returned. By default offset = 0.
- **query** (string) Query to filter the results.
- **orderby** (string) Field by which to sort the results.

```
>>> get_structuralresources_content_constraints_agency_resource(
... "ISTAC",
... "CSM_C00010A_SIE"
... )
```
istacpy.structuralresources.datastructures.get\_structuralresources\_content\_constraints\_agency

#### Get content constraints agency resource version

```
This function returns the content from /v1.0/contentConstraints/{agencyID}/
{resourceID}/{version}
```
#### Parameters

- **agencyid** (string) Identifier of the agency that publishes.
- **resourceid** (string) Resource identifier.
- **version** (string) Specific version of the resource.

#### **Examples**

```
>>> get_structuralresources_content_constraints_agency_resource_version(
... "ISTAC",
... "CSM_C00010A_SIE",
... "01.000"
... )
```
istacpy.structuralresources.datastructures.get\_structuralresources\_content\_constraints\_agen

#### Get content constraints agency resource version regions

```
This function returns the content from /v1.0/contentConstraints/{agencyID}/
{resourceID}/{version}/regions/ {regionCode}
```
- **regioncode** (string) –
- **agencyid** (string) –
- **resourceid** (string) –
- **version** (string) –

```
>>> get_structuralresources_content_constraints_agency_resource_version_regions(
... "0001",
... "ISTAC",
... "CSM_C00010A_SIE",
... "01.000"
... )
```
istacpy.structuralresources.datastructures.**get\_structuralresources\_data\_structures**(*limit=25*,

*offset=0*, *query=''*, *orderby=''*)

#### Get data structures

This function returns the content from  $/\nu$ 1.0/datastructures

#### **Parameters**

- **limit** (int) Results limit. By default limit = 25.
- **offset** (int) Displacement. Result from which it is returned. By default offset = 0.
- **query** (string) Query to filter the results.
- **orderby** (string) Field by which to sort the results.

#### **Examples**

```
>>> get_structuralresources_data_structures()
>>> get_structuralresources_data_structures(
... query="ID EQ 2090",
... orderby="ID ASC"
... )
```
istacpy.structuralresources.datastructures.**get\_structuralresources\_data\_structures\_agency**(*agencyid*,

 $l<sub>25</sub>$ *offset=0*,

> *query=''*, *orderby=''*)

Get data structures agency

This function returns the content from  $/v1.0/d{\text{at}}$  astructures/{agencyID}

- **agencyid** (string) Identifier of the agency that publishes.
- **limit** (int) Results limit. By default limit = 25.
- **offset** (int) Displacement. Result from which it is returned. By default offset = 0.
- **query** (string) Query to filter the results.

• **orderby** (string) – Field by which to sort the results.

#### <span id="page-50-0"></span>**Examples**

```
>>> get_structuralresources_data_structures_agency("ISTAC")
```
istacpy.structuralresources.datastructures.get\_structuralresources\_data\_structures\_agency\_

Get data structures agency resource

This function returns the content from /v1.0/datastructures/{agencyID}/{resourceID}

#### **Parameters**

- **agencyid** (string) Identifier of the agency that publishes.
- **resourceid** (string) Resource identifier.
- **limit** (int) Results limit. By default limit = 25.
- **offset** (int) Displacement. Result from which it is returned. By default offset =  $\Omega$ .
- **query** (string) Query to filter the results.
- **orderby** (string) Field by which to sort the results.

#### **Examples**

```
>>> get_structuralresources_data_structures_agency_resource(
... "ISTAC",
... "DSD_C00010A_00001"
... )
```
istacpy.structuralresources.datastructures.get\_structuralresources\_data\_structures\_agency\_

#### Get data structures agency resource version

This function returns the content from  $/v1.0/d{\text{at}}$  astructures/{agencyID}/{resourceID}/ {version}

- **agencyid** (string) Identifier of the agency that publishes.
- **resourceid** (string) Resource identifier.

• **version** (string) – Specific version of the resource.

#### <span id="page-51-1"></span>**Examples**

```
>>> get_structuralresources_data_structures_agency_resource_version(
       ... "ISTAC",
... "DSD_C00010A_00001",
... "01.001"
... )
```
### <span id="page-51-0"></span>**2.3.5 istacpy.structuralresources.variables**

istacpy.structuralresources.variables.**get\_structuralresources\_geoinfo**(*variableid*,

*resourceid*, *fields=''*, *limit=25*, *offset=0*, *query=''*, *orderby=''*)

#### Get geoinfo

This function returns data from /v1.0/variables/{variableID}/variableelements/ {resourceID}/geoinfo

#### **Parameters**

- **variableid** (string) Variable identificator.
- **resourceid** (string) Resource identificator.
- **fields** (string) Additional fields that you want to show in the answer.
- **limit** (int) Results limit. By default limit = 25.
- **offset** (int) Displacement. Result from which it is returned. By default offset = 0.
- **query** (string) Query to filter the results.
- **orderby** (string) Field by which to sort the results.

#### **Examples**

**>>>** get\_structuralresources\_geoinfo("VR\_TERRITORIO", "MUN\_ICOD\_VINOS")

istacpy.structuralresources.variables.**get\_structuralresources\_variable\_families**(*limit=25*,

*offset=0*, *query=''*, *orderby=''*)

Get variable families

<span id="page-52-0"></span>This function returns data from /v1.0/variablefamilies

#### **Parameters**

- **limit** (int) Results limit. By default limit = 25.
- **offset** (int) Displacement. Result from which it is returned. By default offset = 0.
- **query** (string) Query to filter the results.
- **orderby** (string) Field by which to sort the results.

#### **Examples**

**>>>** get\_structuralresources\_variable\_families()

istacpy.structuralresources.variables.**get\_structuralresources\_variable\_families\_id**(*id*) Get variable families (id)

This function returns data from  $/v1.0/variablefamilies/{id}$ 

Parameters *id* (string) – Variable family identificator.

#### **Examples**

**>>>** get\_structuralresources\_variable\_families\_id("VRF\_DEMOGRAFICAS")

istacpy.structuralresources.variables.**get\_structuralresources\_variable\_families\_id\_variables**(*id*,

#### Get variable families (id) variables

This function returns data from  $/v1.0/variablefamilies/$ id}/variables

- **id** (string) Variable family identificator.
- **limit** (int) Results limit. By default limit = 25.
- **offset**  $(int)$  Displacement. Result from which it is returned. By default offset = 0.
- **query**  $(string)$  Query to filter the results.
- **orderby** (string) Field by which to sort the results.

<span id="page-53-0"></span>**>>>** get\_structuralresources\_variable\_families\_id\_variables("VRF\_DEMOGRAFICAS")

istacpy.structuralresources.variables.**get\_structuralresources\_variableelements**(*variableid*, *limit=25*,

*offset=0*, *query=''*, *orderby=''*)

#### Get variableelements

This function returns data from /v1.0/variables/{variableID}/variableelements

#### **Parameters**

- **variableid** (string) –
- $limit (int) -$
- $offset(int) offset = 0.$
- **query** (string) –
- **orderby** (string) –

#### **Examples**

**>>>** get\_structuralresources\_variableelements("VR\_SEXO")

istacpy.structuralresources.variables.**get\_structuralresources\_variableelements\_resource**(*variableid*,

```
re-
sour-
ceid)
```
#### Get variableelements resource

```
This function returns data from /v1.0/variables/{variableID}/variableelements/
{resourceID}
```
#### Parameters

- **variableid** (string) Resource identificator.
- **resourceid** (string) Variable identificator.

#### **Examples**

**>>>** get\_structuralresources\_variableelements\_resource("VR\_SEXO", "FEMALE")

```
istacpy.structuralresources.variables.get_structuralresources_variables(limit=25,
                                                                                    off-
                                                                                    set=0,
                                                                                    query='',
                                                                                    or-
                                                                                    derby='')
```
Get variables

This function returns data from  $/v1.0/variables$ 

#### <span id="page-54-2"></span>**Parameters**

- **limit** (int) Results limit. By default limit = 25.
- **offset** (int) Displacement. Result from which it is returned. By default offset =  $\Omega$ .
- **query** (string) Query to filter the results.
- **orderby** (string) Field by which to sort the results.

#### **Examples**

```
>>> get_structuralresources_variables()
```
istacpy.structuralresources.variables.**get\_structuralresources\_variables\_id**(*id*) Get variables (id)

This function returns data from  $/v1.0/variable s / {id}$ 

Parameters id (string) – Variable identifier.

### **Examples**

**>>>** get\_structuralresources\_variables\_id("VR\_SEXO")

# <span id="page-54-0"></span>**2.4 Error handling**

### **2.4.1 Custom exceptions**

There are a bunch of custom exceptions defined in the package:

```
exception istacpy.exceptions.GranularityNotAvailableError(value='', mes-
                                                                    sage='given granu-
                                                                    larity{}is not available
                                                                   for this indicator')
exception istacpy.exceptions.IndicatorNotFoundError(value='', message='given indica-
                                                             tor{}not found on API')
exception istacpy.exceptions.IslandNotFoundError(value='', message='given island{}not
                                                         found')
exception istacpy.exceptions.IstacPyError(value='', message='')
exception istacpy.exceptions.MeasureNotAvailableError(value='', message='given
                                                               measure{}is not available for
                                                               this indicator')
exception istacpy.exceptions.QueryMalformedError(value='', message='given query{}is
                                                         malformed or not properly written')
```
### **On the shoulder of gigants**

Special mention to API requests handling. Behind the scenes, this package uses well-known [requests](https://requests.readthedocs.io/en/master/) package to retrieve data from API. [Different errors](https://requests.readthedocs.io/en/master/_modules/requests/exceptions/) can happen and they are raised to be captured for the user.

It's important to say that these exceptions will include a custom field called requested\_url that let's the user to handle the API url.

### **2.4.2 Debug mode**

Debug mode can be enabled using the proper function:

```
from istacpy import services
services.set_debug()
```
Amongh other side effects, when debug mode is enabled, API urls are displayed when a query is performed:

```
>>> indicators.get_subjects()
https://datos.canarias.es/api/estadisticas/indicators/v1.0/subjects
(('011', 'Territorio y usos del suelo'),
 ('012', 'Medio ambiente'),
 ('021', 'Población'),
 ('022', 'Movimiento natural'),
 ('023', 'Movimientos migratorios'),
 ('031', 'Calidad de vida'),
 ('033', 'Educación'),
 ('036', 'Justicia y seguridad'),
 ('041', 'Cuentas económicas'),
 ('042', 'Precios, consumo e inversión'),
 ('043', 'Empresas y centros de trabajo'),
 ('051', 'Empleo'),
 ('061', 'Agricultura, ganadería, pesca y caza'),
 ('071', 'Industria, energía y agua'),
 ('072', 'Construcción y vivienda'),
 ('080', 'SECTOR SERVICIOS'),
 ('081', 'Comercio'),
 ('082', 'Hostelería y turismo'),
 ('083', 'Transporte y comunicaciones'),
 ('084', 'Servicios financieros, monetarios y seguros'),
 ('091', 'Administración pública'))
```
Debug can be disabled as well. For that end, you can use the function services. set\_nodebug().

# **PYTHON MODULE INDEX**

<span id="page-56-0"></span>i istacpy.exceptions, [51](#page-54-1) istacpy.indicators.geographic, [17](#page-20-0) istacpy.indicators.indicators, [19](#page-22-1) istacpy.indicators.systems, [20](#page-23-0) istacpy.statisticalresources.cubes, [27](#page-30-0) istacpy.statisticalresources.queries, [25](#page-28-0) istacpy.structuralresources.category, [30](#page-33-0) istacpy.structuralresources.classifications, [35](#page-38-0) istacpy.structuralresources.concepts, [39](#page-42-0) istacpy.structuralresources.datastructures, [43](#page-46-0) istacpy.structuralresources.variables, [48](#page-51-0)

# **INDEX**

#### <span id="page-58-0"></span>G get\_indicators() (*in module istacpy.indicators.indicators*), [19](#page-22-2) get\_indicators\_code() (*in module istacpy.indicators.indicators*), [19](#page-22-2) get\_indicators\_code\_data() (*in module istacpy.indicators.indicators*), [20](#page-23-1) get\_indicators\_geographic\_granularities() (*in module istacpy.indicators.geographic*), [17](#page-20-1) get\_indicators\_geographical\_values() (*in module istacpy.indicators.geographic*), [18](#page-21-0) get\_indicators\_subjects() (*in module istacpy.indicators.geographic*), [18](#page-21-0) get\_indicators\_systems() (*in module istacpy.indicators.systems*), [20](#page-23-1) get\_indicators\_systems\_code() (*in module istacpy.indicators.systems*), [21](#page-24-0) get indicators systems code instances() (*in module istacpy.indicators.systems*), [21](#page-24-0) get\_indicators\_systems\_code\_instances\_code() (*in module istacpy.indicators.systems*), [22](#page-25-0) get\_indicators\_systems\_code\_instances\_code\_data( $\ddot{\theta}$ ) (*in module istacpy.indicators.systems*), [22](#page-25-0) get\_indicators\_time\_granularities() (*in module istacpy.indicators.geographic*), [18](#page-21-0) get\_statisticalresources\_datasets() (*in module istacpy.statisticalresources.cubes*), [27](#page-30-1) get\_statisticalresources\_datasets\_agency() (*in module istacpy.statisticalresources.cubes*), [27](#page-30-1) get\_statisticalresources\_datasets\_agency\_resour(UL() (*in module istacpy.statisticalresources.cubes*), [28](#page-31-1) get\_statisticalresources\_datasets\_agency\_resour<sup>(in der</sup>\_version() module is-(*in module istacpy.statisticalresources.cubes*), [28](#page-31-1) get\_statisticalresources\_queries() (*in module istacpy.statisticalresources.queries*), [25](#page-28-1) get\_statisticalresources\_queries\_agency() (*in module istacpy.statisticalresources.queries*), [26](#page-29-1) get\_statisticalresources\_queries\_agency\_resourcetUM() (*in module istacpy.statisticalresources.queries*), [26](#page-29-1) get\_structuralresources\_categorisations() (*in module istacpy.structuralresources.category*), [30](#page-33-1) get\_structuralresources\_categorisations\_agency() (*in module istacpy.structuralresources.category*), [30](#page-33-1) get\_structuralresources\_categorisations\_agency\_resource (*in module istacpy.structuralresources.category*), [31](#page-34-0) get\_structuralresources\_categorisations\_agency\_resourcest (*in module istacpy.structuralresources.category*), [31](#page-34-0) get\_structuralresources\_category\_schemes() (*in module istacpy.structuralresources.category*), [32](#page-35-0) get\_structuralresources\_category\_schemes\_agency() (*in module istacpy.structuralresources.category*), [32](#page-35-0) get\_structuralresources\_category\_schemes\_agency\_reg (*in module istacpy.structuralresources.category*), [33](#page-36-0) get\_structuralresources\_category\_schemes\_agency\_rea (*in module istacpy.structuralresources.category*), [33](#page-36-0) get\_structuralresources\_category\_schemes\_agency\_rea (*in module istacpy.structuralresources.category*), [34](#page-37-0) get\_structuralresources\_category\_schemes\_agency\_rea (*in module istacpy.structuralresources.category*), [34](#page-37-0) get\_structuralresources\_codelist\_families() *tacpy.structuralresources.classifications*), [35](#page-38-1) get\_structuralresources\_codelist\_families\_id() (*in module istacpy.structuralresources.classifications*), [36](#page-39-0) get\_structuralresources\_codelists() (*in module is-*

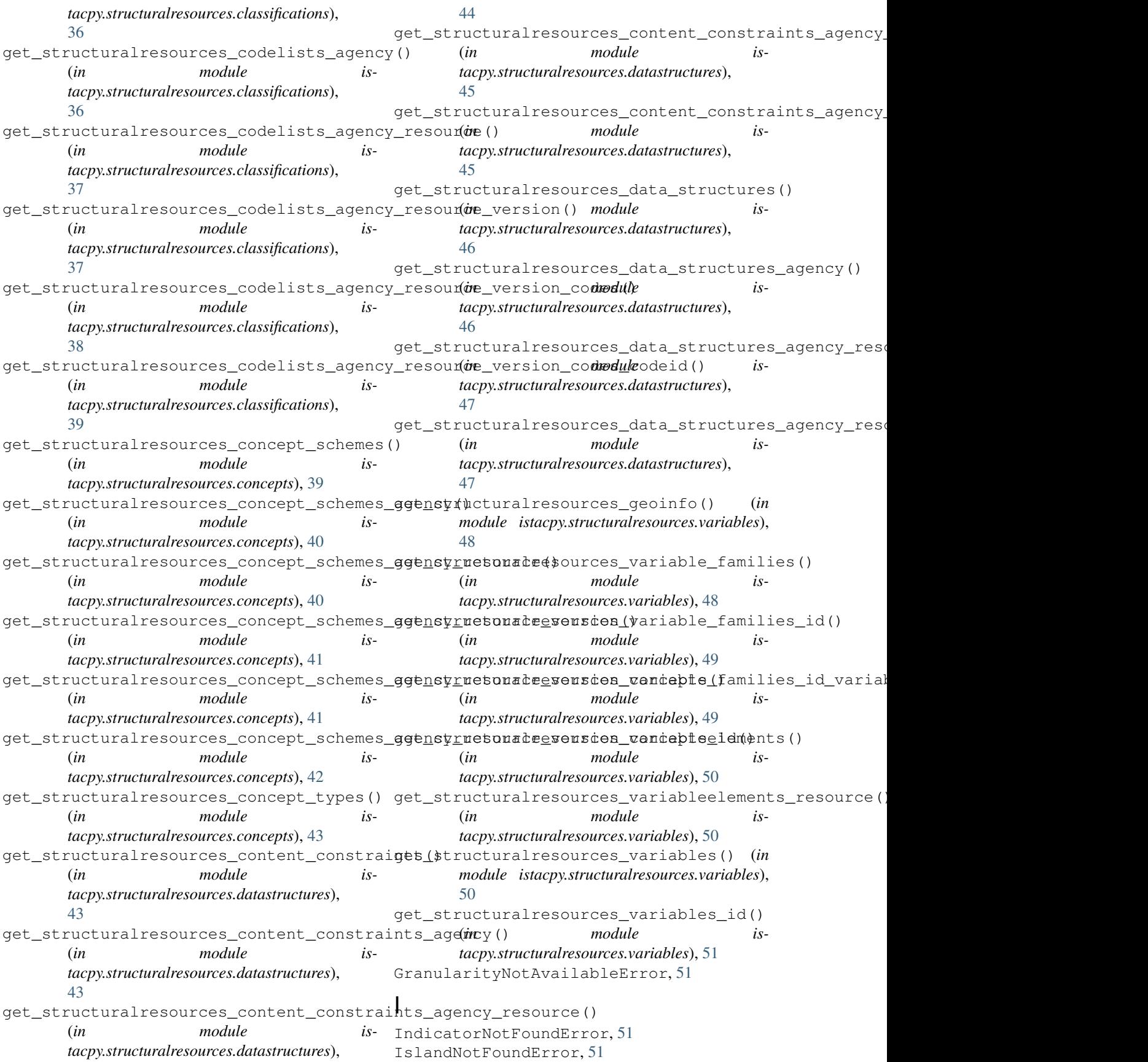

```
istacpy.exceptions
   module, 51
istacpy.indicators.geographic
   module, 17
istacpy.indicators.indicators
   module, 19
istacpy.indicators.systems
   module, 20
istacpy.statisticalresources.cubes
   module, 27
istacpy.statisticalresources.queries
   module, 25
istacpy.structuralresources.category
   module, 30
istacpy.structuralresources.classifications
   module, 35
istacpy.structuralresources.concepts
   module, 39
istacpy.structuralresources.datastructures
   module, 43
istacpy.structuralresources.variables
   module, 48
IstacPyError, 51
```
# M

```
MeasureNotAvailableError, 51
module
   istacpy.exceptions, 51
   istacpy.indicators.geographic, 17
   istacpy.indicators.indicators, 19
   istacpy.indicators.systems, 20
   istacpy.statisticalresources.cubes,
       27
   istacpy.statisticalresources.queries,
       25
   istacpy.structuralresources.category,
       30
   istacpy.structuralresources.classifications,
       35
   istacpy.structuralresources.concepts,
       39
   istacpy.structuralresources.datastructures,
       43
   istacpy.structuralresources.variables,
       48
```
# $\Omega$

QueryMalformedError, [51](#page-54-2)